第17卷5期  $2005$  年  $10$ 月

中国煤田地质 COAL GEOLOGY OF CHINA

文章编号: 1004-9177 (2005) 05-0111-03

## 煤田三维地震勘探测量的技术方法探讨

, , , ,

 $\lambda$  , and the set of  $\alpha$ GPS , , 1987 《  $\qquad \qquad \searrow$  2000 《 》  $\circ$ , , 。 !各项限差关系和定位基准  $1.1$  各项作业限差关系 ,  $\circ$  $, 2$  $\Delta = 2m$  :  $m$  $m^2$ = $m^2$  +m 2 2 ,  $\sqrt{2}$  $m \qquad m \qquad$ ,  $\sqrt{2}$  。  $2^2 = 2m^2 + m^2 = 3m^2 = 3(m^2 + m^2)$ :  $m \approx \pm 0.17\Delta$  m  $\approx \pm 0.24\Delta$  $m \approx \pm 0.41\Delta$  (1)  $(1)$  : 2m,  $0.34m$ ,  $0.48m,$   $0.82m,$ , and the contract of  $\sim$  $1.2$ 复测较差关系 ,  $\Delta = \sqrt{2} m \approx \pm$  $0.17\Delta m \approx \pm 0.24\Delta$ ,  $\Delta = 2m \approx \pm 0.34\Delta$  (2)  $\Delta = \sqrt{2} m \approx \pm 0.34 \Delta$ ,  $\Delta = 2m \approx \pm 0.48\Delta$  (3)  $\lambda$  , and the contract of the contract of the contract of the contract of the contract of the contract of the contract of the contract of the contract of the contract of the contract of the contract of the contract of th , , , , ,  $\Delta$ , which is a set of the contract of the contract of the contract of the contract of the contract of the contract of the contract of the contract of the contract of the contract of the contract of the contract of the contr  $1.3$ 三维地震勘探测量的定位基准 , 、 ,  $\circ$ 1,  $x \, \gamma$  , 0,  $A \, \mathbf{B}$  ,  $O'$  (*a,b*)<sub> $\circ$ </sub>  $\alpha$  X  $A$  , X A  $\circ$ : 作者简介: (1978--), , , , , , , 1998  $\circ$  , we have the set of  $\circ$  $($  030600) おもの おもの おもの おもの おもの おもの おもの かいしん こうしょう かいしょう かいしょう かいしょう かいしょう かいしょう こうしょう かいしょう こうしゅう こうしょう こうしょう おもの こうしゅう こうしゅう こうしゅう こうしゅう こうしゅう こうしゅう こうしゅう こうしゅう , the contract of the contract of the contract of the contract of the contract of the contract of the contract of the contract of the contract of the contract of the contract of the contract of the contract of the contrac 关健词: ; ; ; ; ; 中图分类号: P25 ; P631.4 文献标识码: A

收稿日期: 2005-07-06 责任编辑:

 $\begin{cases} x=a+A\cos\alpha-B\sin\alpha \\ y=b+B\cos\alpha-A\sin\alpha \end{cases}$  , (4)

<sup>112</sup> F S T U < V 1E

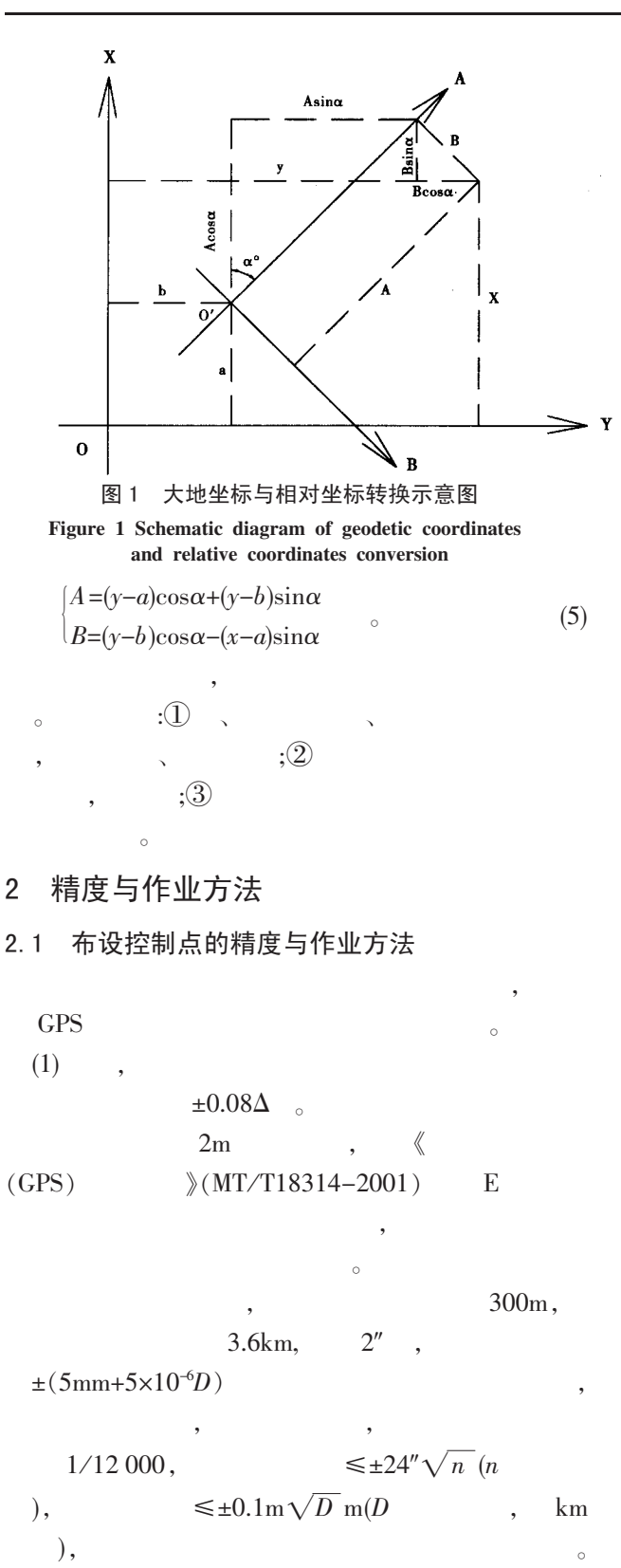

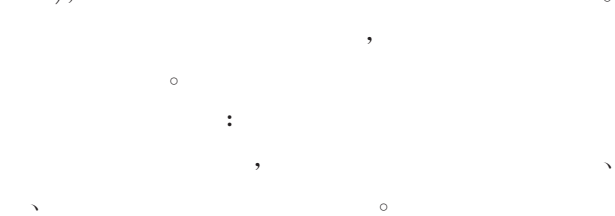

, where  $\alpha$ 

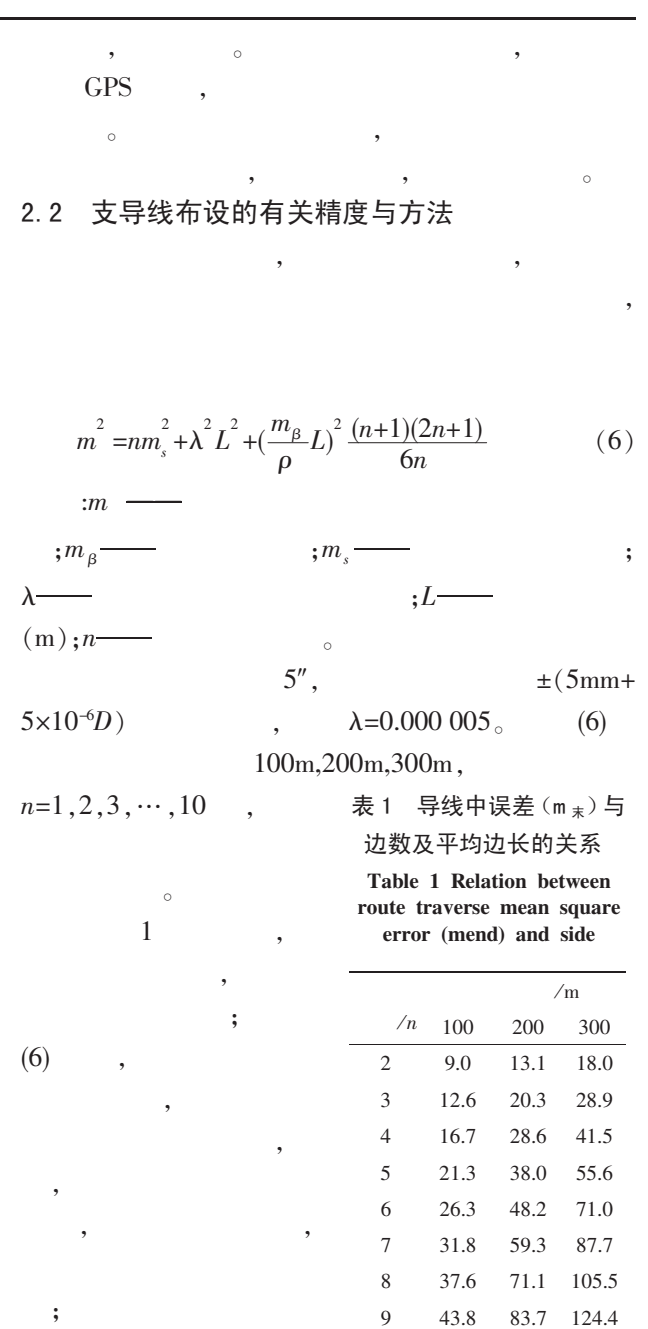

,  $\mathcal{L}$  $\circ$ 10 50.4 96.9 144.3

## 2.3 炮、检点测量的精度与方法

, :

 $\,$ ,  $\,$ ,  $\,$ ,  $\,$ ,  $\,$ ,  $\,$ ,  $\,$ ,  $\,$ ,  $\,$ ,  $\,$ ,  $\,$ ,  $\,$ ,  $\,$ ,  $\,$ ,  $\,$ ,  $\,$ ,  $\,$ ,  $\,$ ,  $\,$ ,  $\,$ ,  $\,$ ,  $\,$ ,  $\,$ ,  $\,$ ,  $\,$ ,  $\,$ ,  $\,$ ,  $\,$ ,  $\,$ ,  $\,$ ,  $\,$ ,  $\,$ ,  $\,$ ,  $\,$ ,  $\,$ ,  $\,$ ,  $\,$ , , and  $\alpha$ , and  $\beta$  $\overline{\phantom{a}}$  $\alpha$ , we have  $m$  $m_{\beta}$  and  $m_{u}$  m-  $m_{s}$  $m_t$ , and  $m_t$ 

 $m^2 = m_u^2 + m_t^2 = (\frac{sm_\beta}{\alpha})$  $\rho$ ) 2  $+m<sub>s</sub>$ 2  $(7)$ 

## www.othermap.com

5 2000 2000 2001 杨文府, 等: 煤田三维地震勘探测量的技术方法探讨

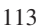

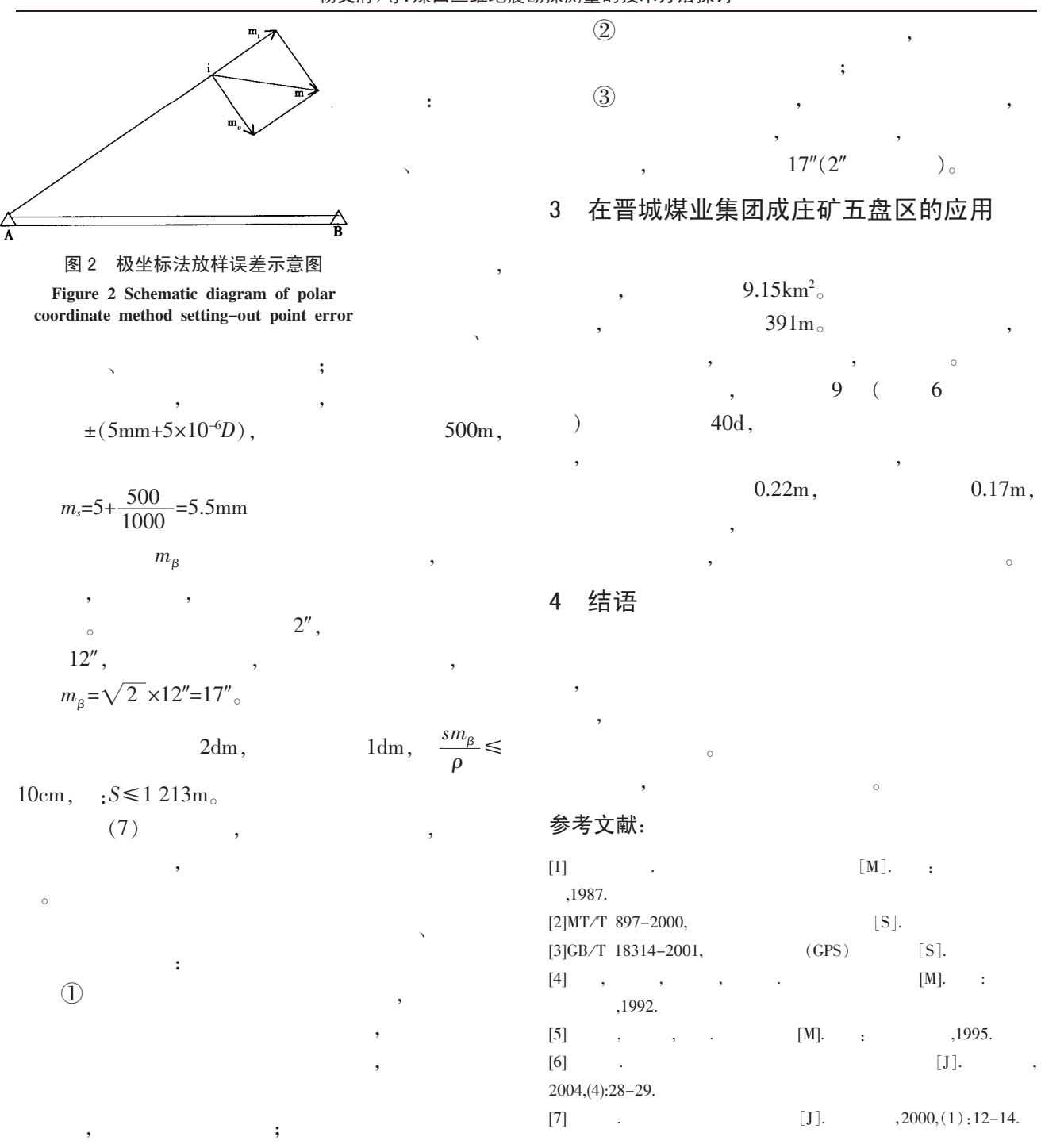

## Probe into Surveying Technical Method in Coalfield 3D Seismic Prospecting

Yang Wenfu, Liu Haiping, Yang Shuangan, Zhang Yangfang and Cui Yuzhu

(Shanxi Coal Geological Comprehensive Reconnaissance Surveying Team, Jinzhong, Shanxi 030600)

Abstract: The paper introduced relations between tolerances in different operations, repetition measurement calibration errors and measuring point coordinate system conversion in 3D seismic prospecting surveying. According to criteria and tolerance control standard, discussed control point and traverse layout accuracy calculating, as well as operating methods. Through polar coordinate method error calculus demonstrated that the setting-out point error is mainly caused by angle measurement error. Keywords: 3D seismic prospecting surveying; tolerance; control; setting out; accuracy; method